2023

### Maison Départementale des Associations de Vendée

Canva

# **Association S'inscrire gratuitement à Canva**

L'outil de design conçu spécialement pour les associations à but non lucratif. Découvrez un moyen facile de créer des images pour les réseaux sociaux et des supports marketing qui feront sensation. Inscrivez-vous (sous certaines condition) pour profiter gratuitement des outils premium de Canva.

*[source:https://www.canva.com/fr\\_fr/canva-pour-organisations-but-non-lucratif/condition-eligibilite/](https://www.canva.com/fr_fr/canva-pour-organisations-but-non-lucratif/condition-eligibilite/)*

## **Critères d'éligibilité**

Organisations éligibles au programme Canva Solidaire

Pour être reconnue sans but lucratif, votre organisation doit remplir les critères suivants :

- Être considérée comme une organisation caritative ou à but non lucratif par l'autorité locale du pays dans lequel elle est *déclarée*
- *Opérer dans un but non lucratif*
- *Agir pour le bien du public*

#### **Organismes NON ADMISSIBLES au programme Canva Solidaire**

Les organisations caritatives déclarées dont l'objet correspond à l'une des catégories ci-après ne peuvent pas bénéficier de Canva Solidaire :

- *Législatif*
- *Activité politique*
- *Gouvernemental*
- *Pédagogie,*

y compris : écoles maternelles, crèches et jardins d'enfants, écoles primaires, écoles élémentaires & de la maternelle au lycée, établissements d'enseignement supérieur, universités, établissements de formation professionnelle et technique, groupes d'anciens étudiants, programmes de bourses, action sociale pour les étudiants, éducation spécialisée, écoles supérieures et professionnelles, services aux étudiants, formation de premier cycle universitaire, établissements privés sous contrat

- *Les écoles de la maternelle au lycée sont invitées à consulter notre offre Canva [Éducation](https://www.canva.com/fr_fr/education/)*
- *Les établissements d'enseignement supérieur et les universités sont invitées à consulter notre offre Canva [Campus](https://www.canva.com/fr_fr/for-campus)*
- *Sports professionnels*
- *Services financiers*
- *Développement d'entreprise*
- *Organisations et associations professionnelles*
- *Formation professionnelle*
- *Mutuelle*
- *Associations d'étudiants ou d'étudiantes*
- *Prestations au personnel employé et aux membre*s

2023

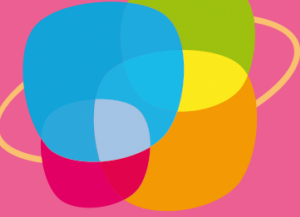

### Maison Départementale des Associations de Vendée

Canva

# **Pièces justificatives**

Remarque : Les documents requis varient en fonction du type d'organisation.

1. Organismes sans but lucratif enregistrés (par pays)

Nous avons travaillé en partenariat avec [Percent](https://poweredbypercent.com/) pour vérifier l'éligibilité des ONG et associations à Canva Solidaire. Remarque : les documents originaux exigés sont conservés en anglais uniquement ; le cas échéant, les traductions ultérieures ont été réalisées le plus consciencieusement possible. Les exigences étant différentes selon les pays, vous pouvez consulter [cette](https://poweredbypercent.com/nonprofit-definitions/) page pour accéder à toutes les spécificités par pays.

#### *FRANCE*

Déclarée en tant que : (i) Organisme à but non lucratif fondé sur des statuts conformes au droit applicable ET enregistré *dans une publication légale française (par ex. le Journal Officiel des Associations).*

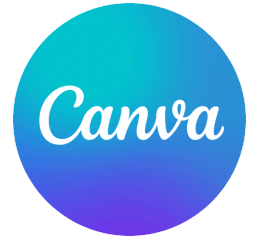

Demandez un compte Canva pour les associations.Notre programme Canva pour les associations déverrouille toutes les fonctionnalités premium de Canva Pro - gratuitement.

- *Remplissez le formulaire de demande* 1.
- *Notre équipe vérifiera votre éligibilité* 2.
- *Vous recevrez un e-mail de confirmation* 3.